# NDK\_MLR\_FORE

Last Modified on 07/15/2016 10:33 am CDT

- C/C++
- .Net

```
int __stdcall NDK_MLR_FORE(double ** X,
size_t nXSize,
size_t nXVars,
LPBYTE mask,
size_t nMaskLen,
double * Y,
size_t nYSize,
double intercept,
double target,
double alpha,
WORD nRetType,
double * retVal
)
```

Calculates the forecast mean, error and confidence interval.

#### Returns

status code of the operation

## **Return values**

| NDK_SUCCESS | Operation successful                                                   |
|-------------|------------------------------------------------------------------------|
| NDK_FAILED  | Operation unsuccessful. See $\underline{\text{Macros}}$ for full list. |

#### **Parameters**

| [in] | X         | is the independent (explanatory) variables data matrix, such that each column             |  |
|------|-----------|-------------------------------------------------------------------------------------------|--|
|      |           | represents one variable.                                                                  |  |
| [in] | nXSize    | is the number of observations (rows) in X.                                                |  |
| [in] | nXVars    | is the number of independent (explanatory) variables (columns) in X.                      |  |
| [in] | mask      | is the boolean array to choose the explanatory variables in the model. If                 |  |
|      |           | missing, all variables in X are included.                                                 |  |
| [in] | nMaskLer  | <b>en</b> is the number of elements in the "mask."                                        |  |
| [in] | Υ         | is the response or the dependent variable data array (one dimensional array of            |  |
|      |           | cells).                                                                                   |  |
| [in] | nYSize    | is the number of observations in Y.                                                       |  |
| [in] | intercept | <b>t</b> is the constant or intercept value to fix (e.g. zero). If missing (i.e. NaN), an |  |
|      |           | intercept will not be fixed and is computed normally.                                     |  |
| [in] | target    | is the value of the explanatory variables (a one dimensional array).                      |  |
| [in] | alpha     | is the statistical significance of the test (i.e. alpha). If missing or omitted, an       |  |
|      |           | alpha value of 5% is assumed.                                                             |  |

[in] nRetType is a switch to select the return output (1=forecast (default), 2=error, 3=upper limit, 4=lower limit):

- 1. Forecast (mean)
- 2. Std error
- 3. Upper limit of the confidence interval
- 4. Lower limit of the conficence interval

[out] retVal is the computed forecast statistics.

#### Remarks

- 1. The underlying model is described here.
- 2. The sample data may include missing values.
- 3. Each column in the input matrix corresponds to a separate variable.
- 4. Each row in the input matrix corresponds to an observation.
- 5. Observations (i.e. row) with missing values in X or Y are removed.
- 6. The number of rows of the response variable (Y) must be equal to the number of rows of the explanatory variables (X).
- 7. The MLR\_FORE function is available starting with version 1.60 APACHE.

### Requirements

| Header  | SFSDK.H   |
|---------|-----------|
| Library | SFSDK.LIB |
| DLL     | SFSDK.DLL |

| int NDK_MLR_FORE(double[] | pXData,    | Namespace: NumXLAPI |
|---------------------------|------------|---------------------|
| size_t                    | nXSize,    | Class: SFSDK        |
| UIntPtr                   | nXVars,    | Scope: Public       |
| byte[]                    | mask,      | Lifetime: Static    |
| UIntPtr                   | nMaskLen,  |                     |
| double[]                  | pYData,    |                     |
| UIntPtr                   | nYSize,    |                     |
| double                    | intercept, |                     |
| double                    | target,    |                     |
| double                    | alpha,     |                     |
| short                     | nRetType,  |                     |
| ref double                | retVal     |                     |
| )                         |            |                     |

Calculates the forecast mean, error and confidence interval.

## **Return Value**

a value from NDK\_RETCODE enumeration for the status of the call.

NDK\_SUCCESS operation successful

Error Error Code

## Parameters

| [in]               | pXData                                    | is the independent (explanatory) variables data matrix, such that each column       |
|--------------------|-------------------------------------------|-------------------------------------------------------------------------------------|
|                    |                                           | represents one variable.                                                            |
| [in]               | nXSize                                    | is the number of observations (rows) in pXData.                                     |
| [in]               | nXVars                                    | is the number of independent (explanatory) variables (columns) in pXData.           |
| [in]               | mask                                      | is the boolean array to choose the explanatory variables in the model. If           |
|                    |                                           | missing, all variables in X are included.                                           |
| [in]               | nMaskLer                                  | his the number of elements in the "mask."                                           |
| [in]               | pYData                                    | is the response or the dependent variable data array (one dimensional array of      |
|                    |                                           | cells).                                                                             |
| [in]               | nYSize                                    | is the number of observations in pYData.                                            |
| [in]               | intercept                                 | is the constant or intercept value to fix (e.g. zero). If missing (i.e. NaN), an    |
|                    |                                           | intercept will not be fixed and is computed normally.                               |
| [in]               | target                                    | is the value of the explanatory variables (a one dimensional array).                |
| [in]               | alpha                                     | is the statistical significance of the test (i.e. alpha). If missing or omitted, an |
|                    |                                           | alpha value of 5% is assumed.                                                       |
| [in]               | nRetType                                  | is a switch to select the return output (1=forecast (default), 2=error, 3=upper     |
|                    |                                           | limit, 4=lower limit):                                                              |
| 1. Forecast (mean) |                                           |                                                                                     |
| 2. Std error       |                                           |                                                                                     |
|                    | 3. Upper limit of the confidence interval |                                                                                     |
|                    | 4. Lower limit of the conficence interval |                                                                                     |

[out] retVal is the computed forecast statistics.

## Remarks

- 1. The underlying model is described here.
- 2. The sample data may include missing values.
- 3. Each column in the input matrix corresponds to a separate variable.
- 4. Each row in the input matrix corresponds to an observation.
- 5. Observations (i.e. row) with missing values in X or Y are removed.
- 6. The number of rows of the response variable (Y) must be equal to the number of rows of the explanatory variables (X).
- 7. The MLR\_FORE function is available starting with version 1.60 APACHE.

# Exceptions

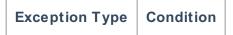

| None | N/A |
|------|-----|
|      |     |

# Requirements

| Namespace | NumXLAPI     |
|-----------|--------------|
| Class     | SFSDK        |
| Scope     | Public       |
| Lifetime  | Static       |
| Package   | NumXLAPI.DLL |

# Examples

#### References

Hamilton, J .D.; Time Series Analysis, Princeton University Press (1994), ISBN 0-691-04289-6 Tsay, Ruey S.; Analysis of Financial Time Series John Wiley & SONS. (2005), ISBN 0-471-690740

# See Also

[template("related")]